# **Command Line / Terminal / Shell Cheat Sheet**

Unter Windows wird "Eingabeaufforderung" mitgeliefert, stark empfohlen ist jedoch Cmder, es bringt gängige Linux-Kommandos mit und kann auch ansonsten viele praktische Sachen besser. Unter MacOS oder Linux heißt das Programm schlicht "Terminal".

#### **Konventionen**

Kurze Beschreibung Festbreitenschrift ist ein Kommando. Selbst auszufüllender Parameter wird hervorgehoben. Sonstige Anmerkungen in normaler Schriftart. Tastatur-Befehl.

# **Tastaturbefehle**

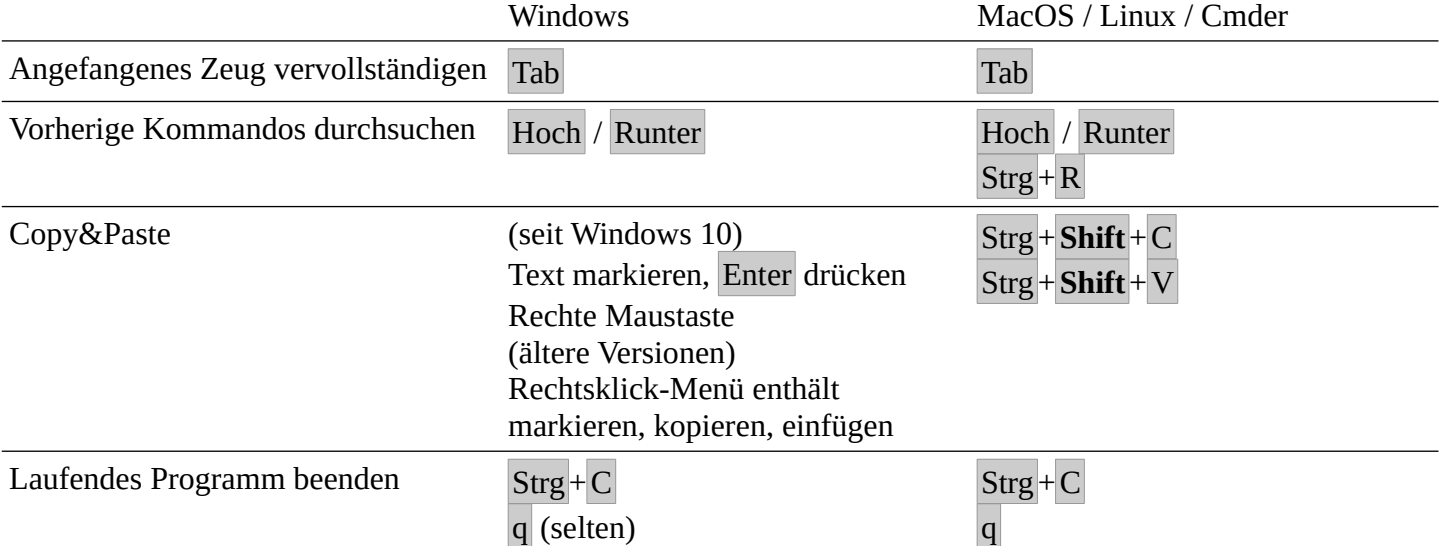

#### **Grundlegendes zu Ordnern und Navigation**

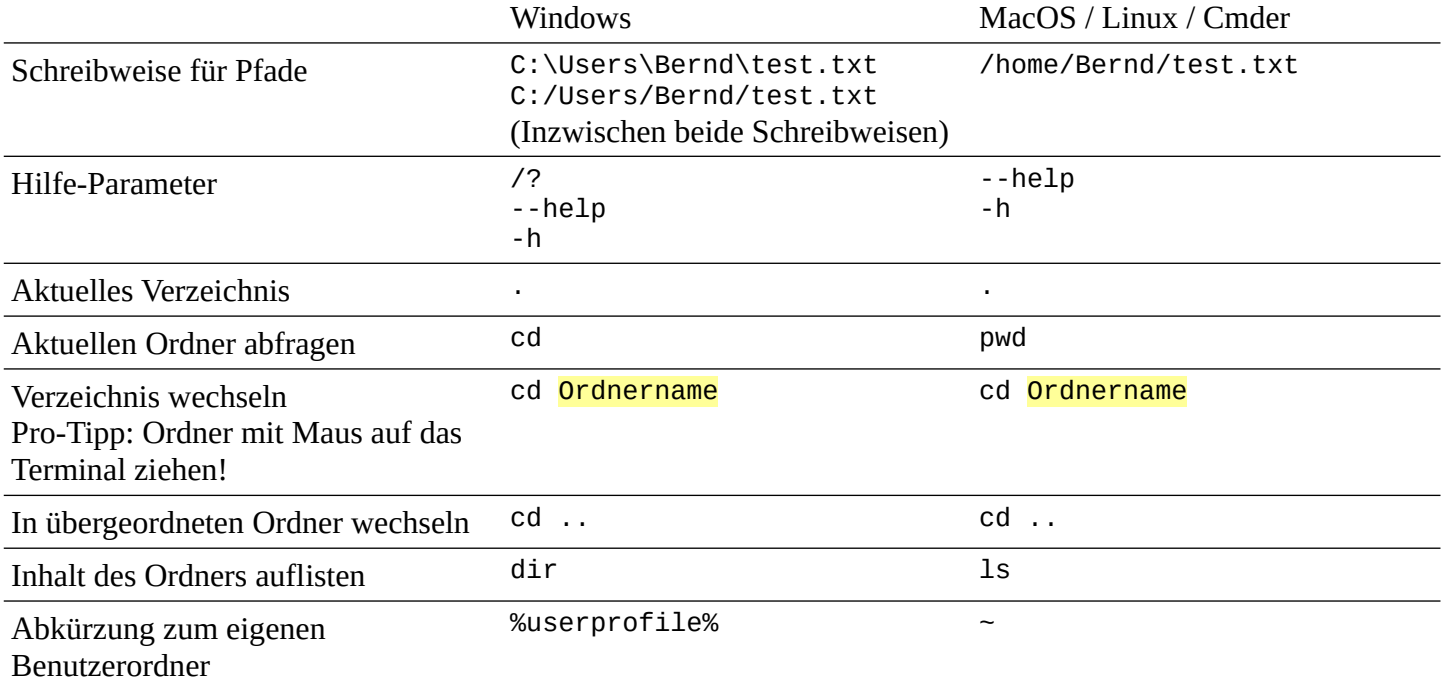

## **Ordner und Dateien**

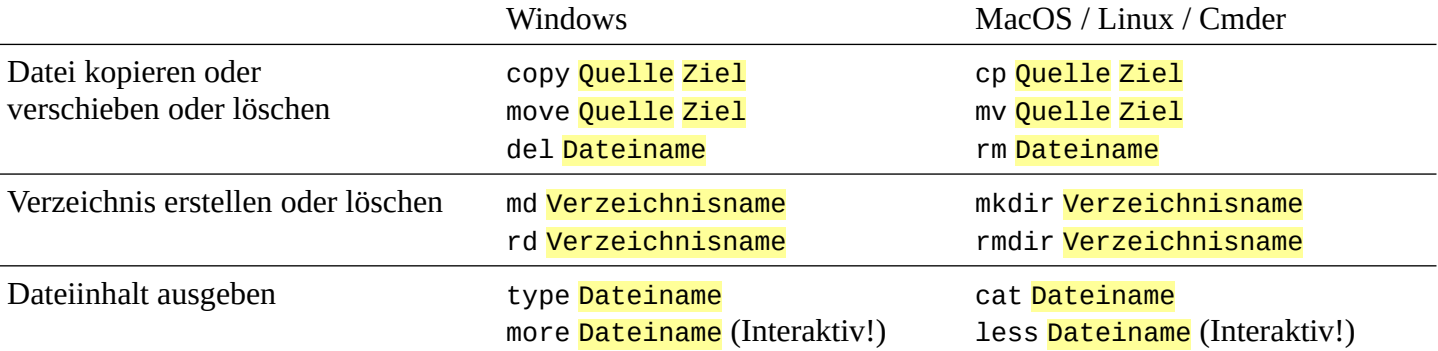

#### **Node**

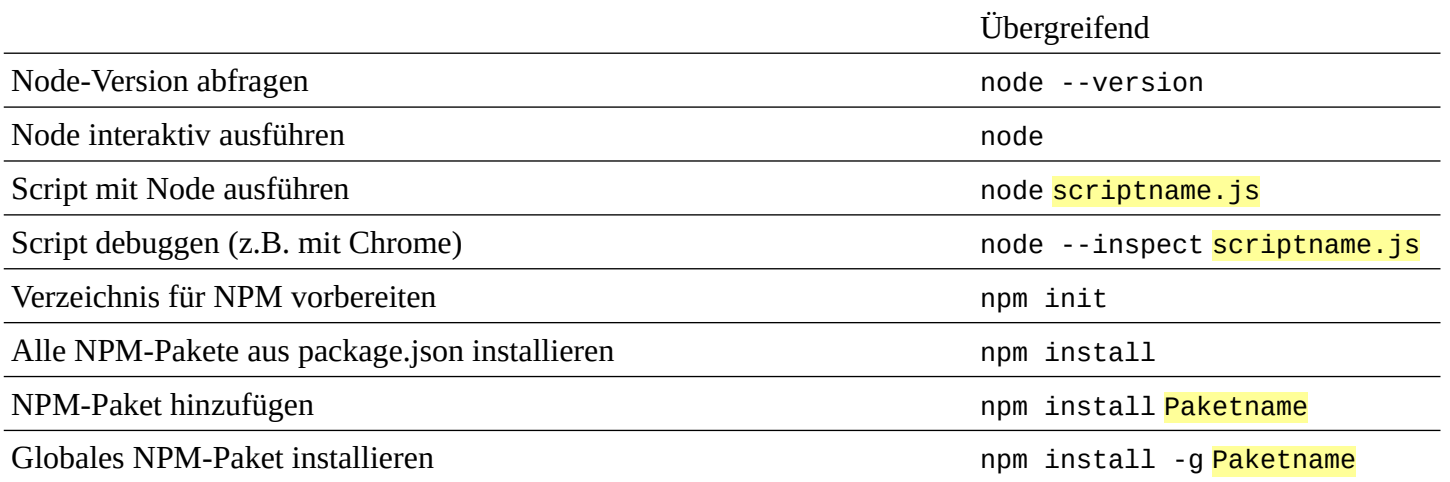

#### **Git**

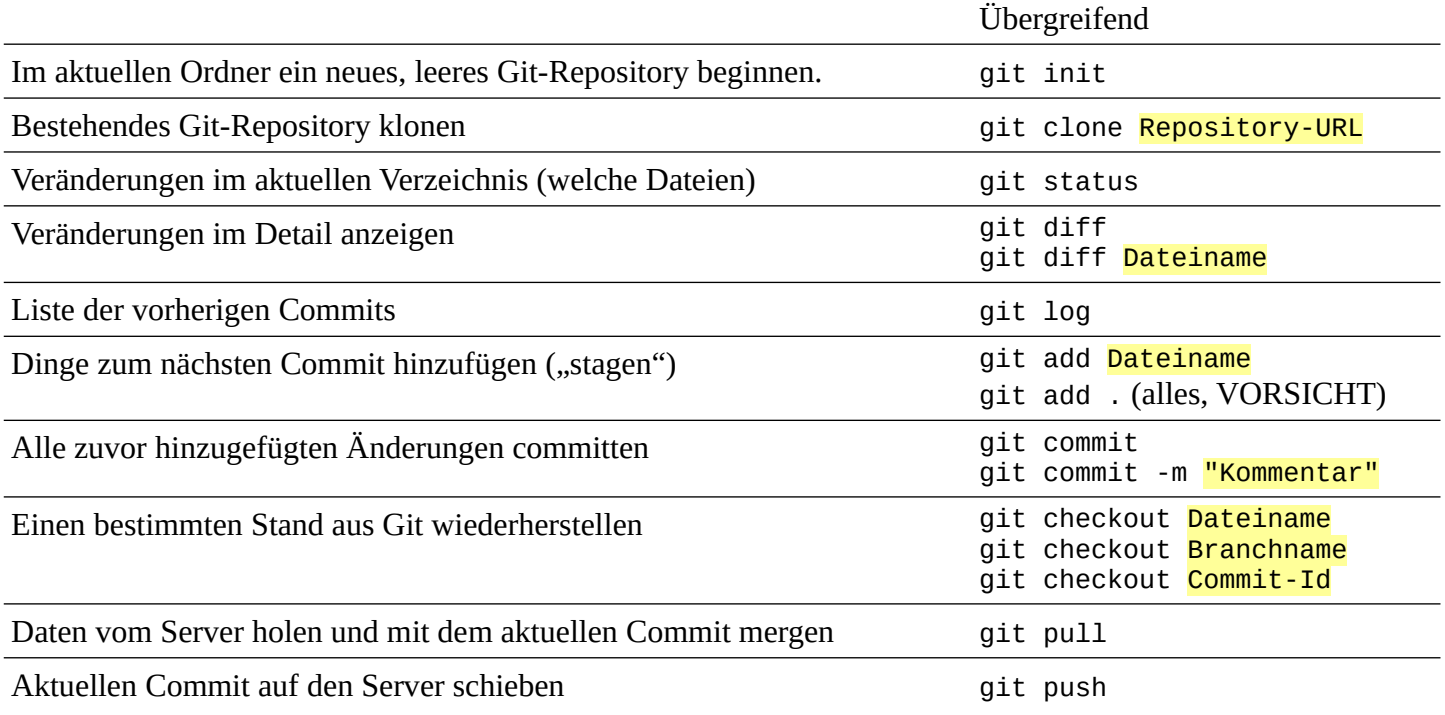

## **Weitere Programme**

Viele Programme können direkt aus dem Terminal gestartet werden! Der Punkt steht auch hier für "in meinem aktuellen Verzeichnis". Beispiele: explorer . / open . / nautilus . & / atom . / code . / subl .